Lernumgebung

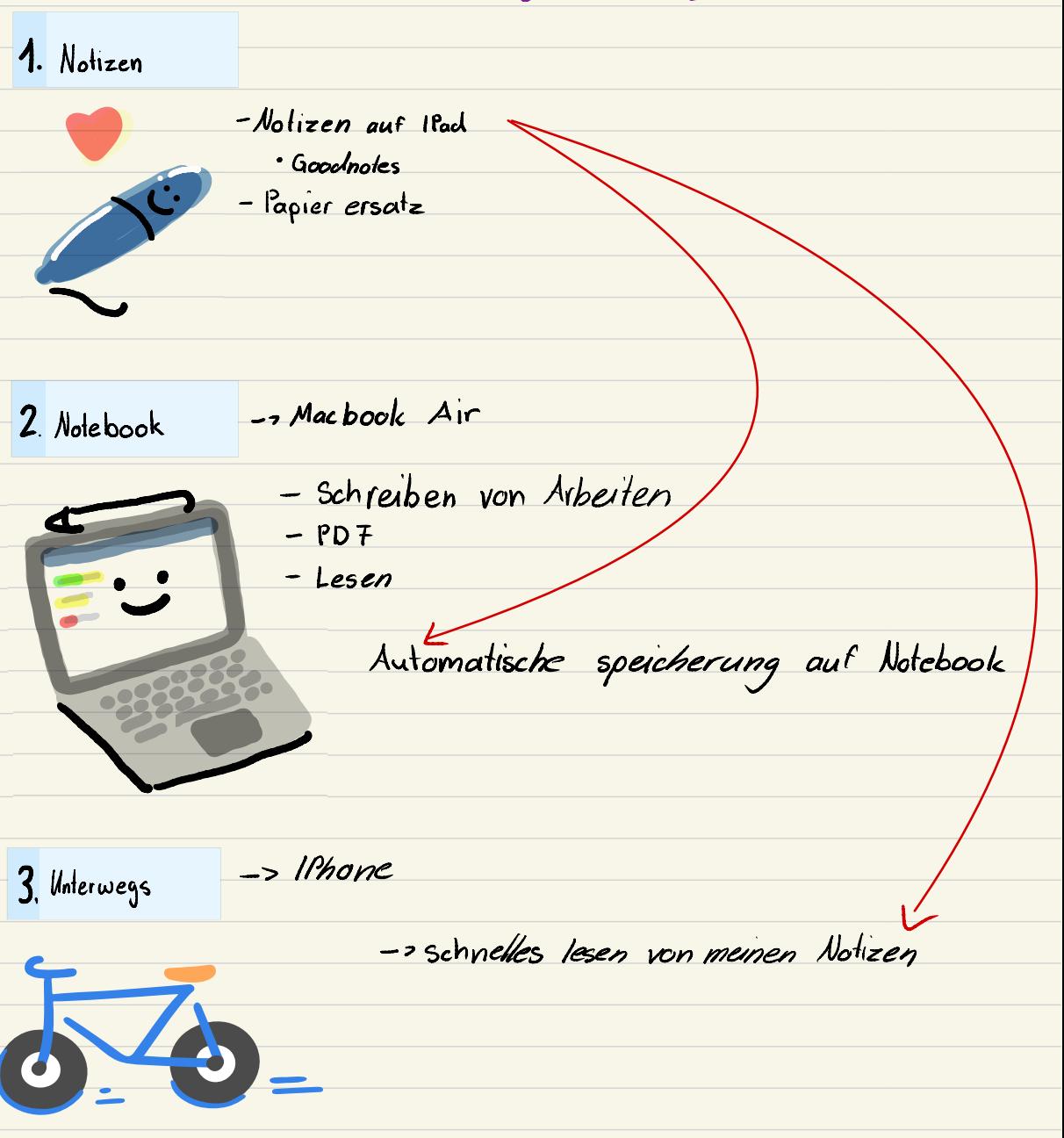